# Package 'hgutils'

March 31, 2022

<span id="page-0-0"></span>Title Collection of Utility Functions

Version 0.2.11

Date 2022-03-31

Description A handy collection of utility functions designed to aid in package development, plotting and scientific research. Package development functionalities includes among others tools such as cross-referencing package imports with the description file, analysis of redundant package imports, editing of the description file and the creation of package badges for GitHub. Some of the other functionalities include automatic package installation and loading, plotting points without overlap, creating nice breaks for plots, overview tables and many more handy utility functions.

License GPL-3

URL <https://github.com/hvdboorn/hgutils>

BugReports <https://github.com/hvdboorn/hgutils/issues>

**Depends** R  $(>= 3.4.0)$ 

Imports crayon, dplyr, grDevices, limSolve, lubridate, magrittr, methods, stats, stringr, usethis, utils

Suggests testthat

Encoding UTF-8

Language en-GB

RoxygenNote 7.1.2

NeedsCompilation no

Author H.G. van den Boorn [aut, cre]

Maintainer H.G. van den Boorn <hvdboorn@gmail.com>

Repository CRAN

Date/Publication 2022-03-31 09:10:02 UTC

## R topics documented:

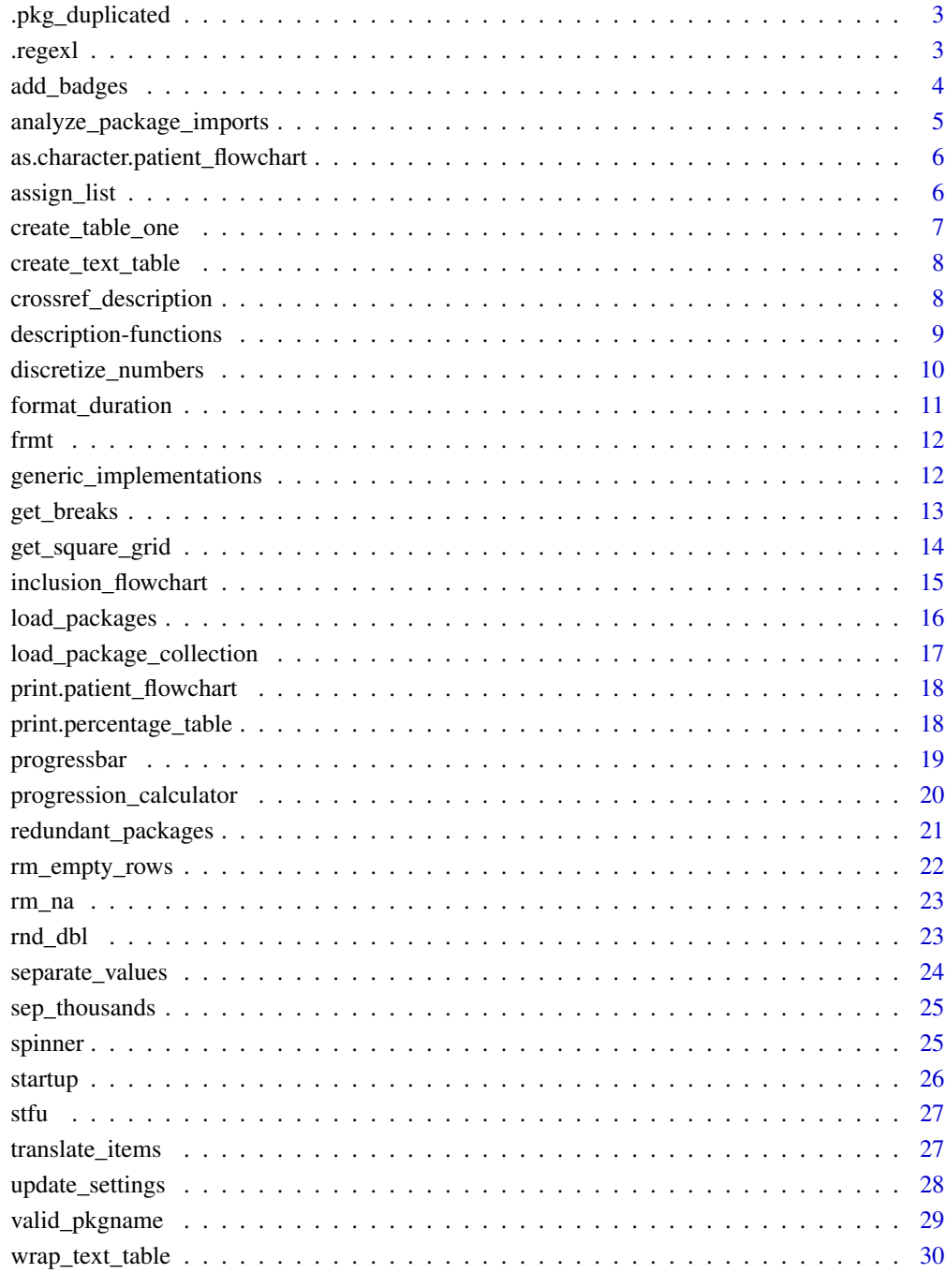

<span id="page-2-0"></span>Find duplicated packages names

#### Usage

```
.pkg_duplicated(pkgs)
```
#### Arguments

pkgs A list of packages names

## Value

A named list of duplicated names and number of occurrences

.regexl *Extracts the matches from stringr::str\_match[\_all]*

## Description

Extracts the matches from stringr::str\_match[\_all]

## Usage

```
.regexl(result)
```
## Arguments

result The results from stringr::str\_match[\_all]

## Value

a list of matches

<span id="page-3-0"></span>

Add badges to the README file for use on Github

## Usage

```
add_badges(
  github_pkg,
 states = c("active", "abandoned", "concept", "inactive", "moved", "suspended",
    "unsupported", "wip"),
  readme_file = "README.md",
  show_repo_status = TRUE,
  show_cran_version = TRUE,
  show_package_version = TRUE,
  shown\_min_r = TRUE,show_last_update = TRUE,
  show_travis = TRUE,
  show_code_coverage = TRUE
\mathcal{L}
```
## Arguments

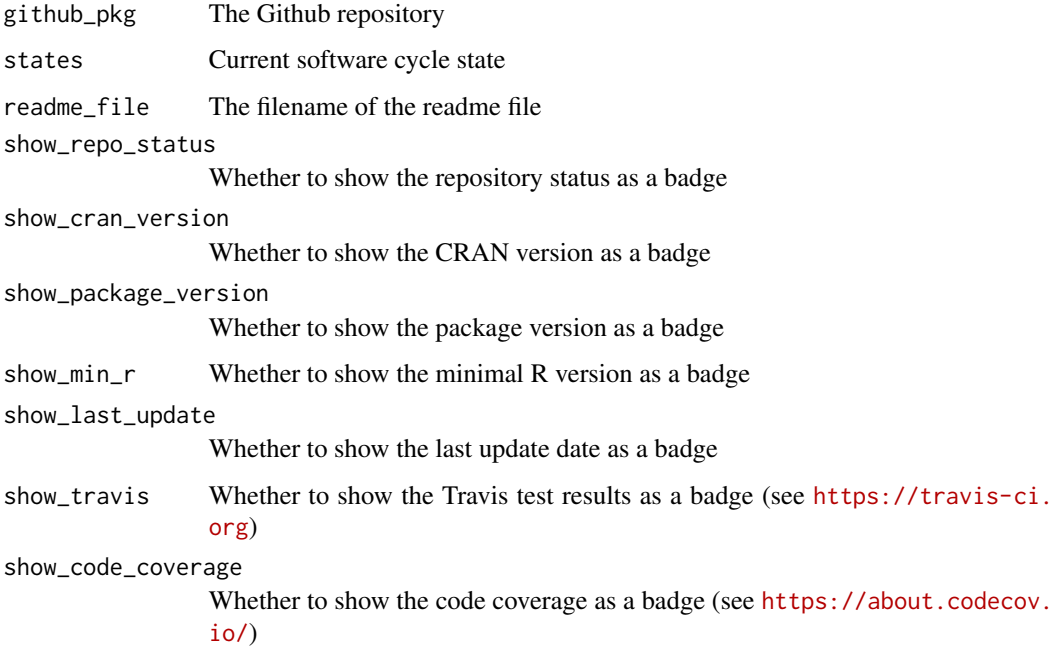

## <span id="page-4-0"></span>Examples

```
## Not run:
add_badges("hvdboorn/hgutils")
```
## End(Not run)

analyze\_package\_imports *Analyze package imports*

#### Description

Analyzes the package imports via library() and load\_packages() in a list of filenames.

## Usage

```
analyze_package_imports(
  files = list.files(pattern = "\\.[rR]$", recursive = TRUE)
)
```
## Arguments

files A vector of filenames of R source files. Typically this is created by list.files(folder, pattern="\\.[

#### Value

a named list of results (invisibly). This list contains all import statements, a list of duplicated imports, a list of redundant imports, all function calls in the files with the corresponding imports and a list of packages with the number of function calls.

#### Examples

```
## Not run:
analyze_package_imports(list.files(pattern="\\.[rR]$", recursive=TRUE))
```
## End(Not run)

<span id="page-5-0"></span>as.character.patient\_flowchart

*Text representation of patient inclusion flowchart*

## Description

Text representation of patient inclusion flowchart

## Usage

```
## S3 method for class 'patient_flowchart'
as.character(x, length = 7, ...)
```
## Arguments

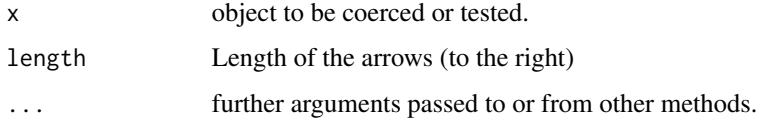

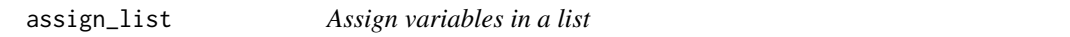

## Description

Assign variables in a list

## Usage

assign\_list(x, envir = .GlobalEnv)

## Arguments

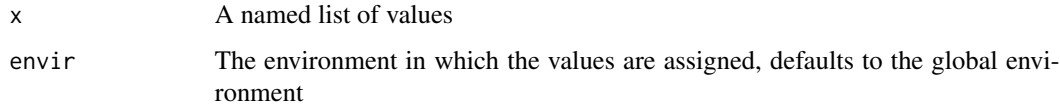

## Examples

assign\_list(list(a=1, b=2))

<span id="page-6-0"></span>create\_table\_one *Table one*

## Description

Table one

## Usage

```
create_table_one(df, numbers_as_categories = TRUE, deaths = NULL)
create_contigency_table(df, x, max_size = 8, numbers_as_categories = TRUE, ...)
percentage_table(x, n_digits = 2)
```
#### Arguments

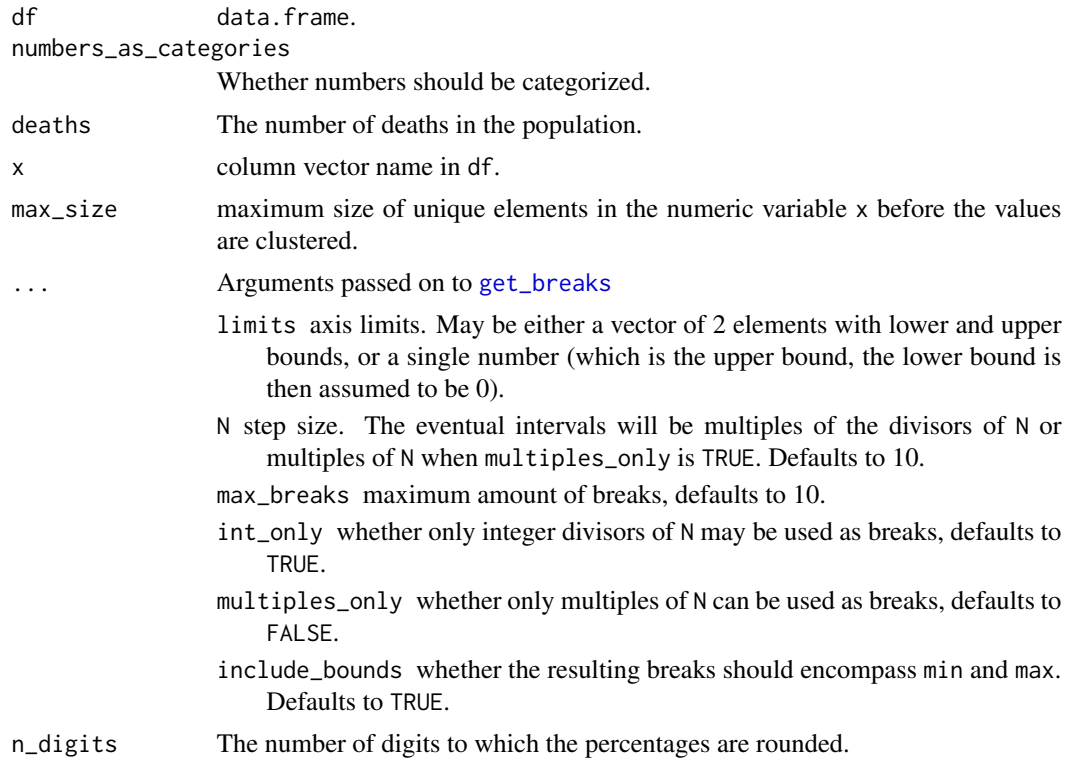

## Value

A dataframe containing the contingency tables for each of the variables in df.

A matrix with distinct (factor) labels and corresponding counts and percentages.

<span id="page-7-0"></span>create\_text\_table *Creates a text table*

#### Description

Creates a text table

## Usage

```
create_text_table(string, table_width = 80, compact = TRUE)
```
## Arguments

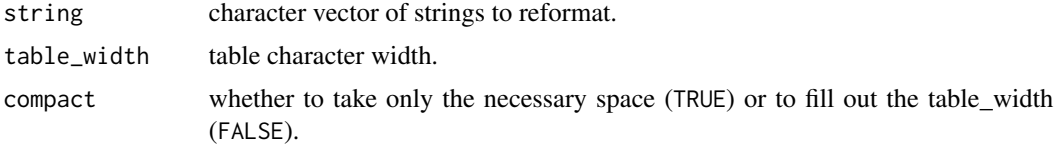

## Value

A vector of strings per row, forming together a table.

#### See Also

```
get_square_grid.
```
## Examples

cat(create\_text\_table(LETTERS),sep = "\n")

<span id="page-7-1"></span>crossref\_description *Set imports for* DESCRIPTION *file*

## Description

Update the *DESCRIPTION* file with all imported packages stated in the source code.

## Usage

```
crossref_description(
  skip_prompt = FALSE,
 update = TRUE,use_version_numbers = TRUE,
  rversion = "DEPENDENCIES_VERSION"
\mathcal{L}
```
#### <span id="page-8-0"></span>Arguments

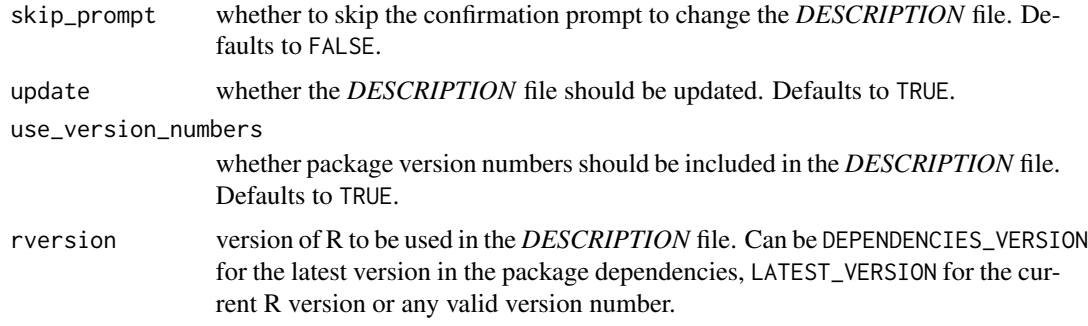

#### Value

Invisibly returns a list with the current R version, the R version obtained from dependencies and packages names (including version numbers).

#### See Also

#### [numeric\\_version](#page-0-0)

Other developer functions: [generic\\_implementations\(](#page-11-1)), [load\\_packages\(](#page-15-1)), [update\\_settings\(](#page-27-1)), [valid\\_pkgname\(](#page-28-1))

#### Examples

## Not run: crossref\_description(skip\_prompt=TRUE)

description-functions *Description functions*

#### Description

Read, write and update the DESCRIPTION file. read.description reads the DESCRIPTION file in the current project directory and returns a named list. write.description writes the named list back to disk, overwriting the current DESCRIPTION file. Finally, update\_description combines both functions by reading the DESCRIPTION file, updating or creating a field and writing the result back to disk.

## Usage

```
read.description()
```
write.description(description)

update\_description(fieldname, value, after = NULL)

## <span id="page-9-0"></span>Arguments

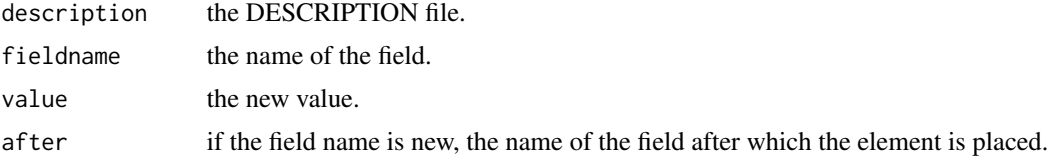

## Details

The 'Depends', 'Imports' and 'Suggests' fields are sorted before writing the DESCRIPTION file.

## Examples

```
## Not run:
description = read.description()
write.description(read.description())
#update date in description file
update_description("Date", format(Sys.Date(), "%Y%-%m-%d"))
## End(Not run)
```
discretize\_numbers *Discretize continuous numbers*

## Description

Discretize continuous numbers

## Usage

```
discretize_numbers(x, min_size = 1, ...)
```
## Arguments

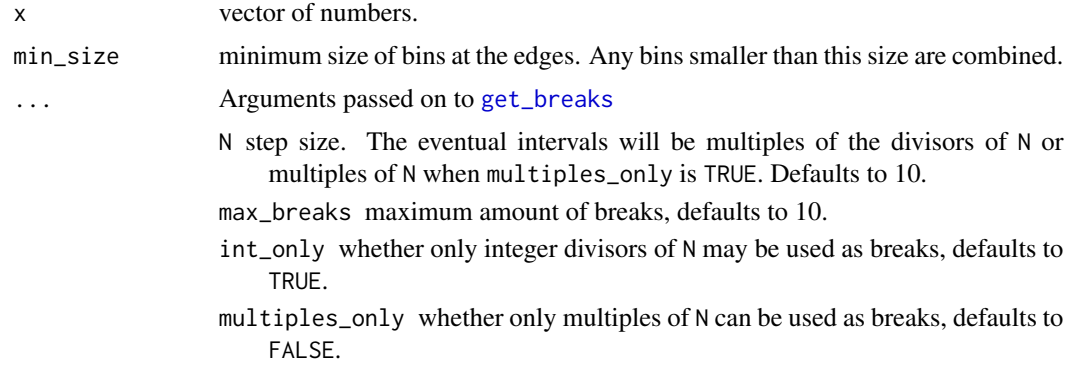

## <span id="page-10-0"></span>format\_duration 11

## Details

The function get\_breaks is called to create the boundaries between groups. It is called on default with  $limits = range(x)$  and with  $include_{bounds} = FALSE$ . This behaviour may be overridden with the ... argument, although it is advised not to do so to avoid empty groups.

NA values are preserved in the result.

## Value

A factor with the same length as x, with labels indicating bins.

#### Examples

```
ages = round(rnorm(1000,50,10)); ages[1] = NA
discretize_numbers(ages)
```
format\_duration *Format time duration*

#### Description

Format time duration

## Usage

format\_duration(start, end = Sys.time())

#### Arguments

start, end date-time objects as obtained via [Sys.time](#page-0-0)

## Value

A string representation of the duration.

<span id="page-11-0"></span>

Creates a nice string representation of a variable value.

#### Usage

 $frmt(x, show\_class = FALSE, use\_ quotes = TRUE)$ 

## Arguments

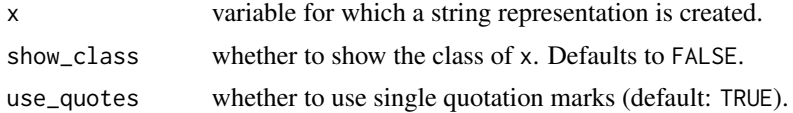

#### Value

A character vector with the string representation of x.

#### Examples

frmt(c(1,2,3))

```
generic_implementations
```
*Retrieve generic function implementations*

## Description

Obtains a list of classes for which the supplied generic function has an implementation.

## Usage

```
generic_implementations(generic, remove_default = TRUE)
```
#### Arguments

generic name of the generic function.

remove\_default whether to keep the default generic implementation in the result.

#### Value

A vector with class names for which argument 'generic' has an implementation.

## <span id="page-12-0"></span>get\_breaks 13

## Note

Removes the default generic implementation

#### See Also

```
Other developer functions: crossref_description(), load_packages(), update_settings(),
valid_pkgname()
```
## Examples

```
#get a list of classes which have an implementation for graphics::plot
impls = generic_implementations('plot')
```
<span id="page-12-1"></span>get\_breaks *Create nice axis breaks for plots*

## Description

Set the breaks for a graph in nice positions.

#### Usage

```
get_breaks(
 limits,
 N = 10,
 max_breaks = 10,
  int_only = TRUE,
 multiples_only = FALSE,
  include_bounds = TRUE
)
```

```
ggplot_breaks(...)
```
## Arguments

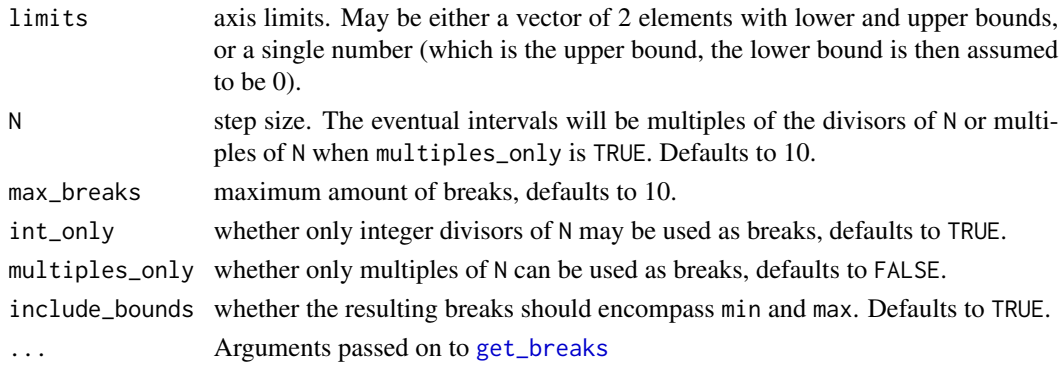

#### <span id="page-13-0"></span>Details

get\_breaks is the base function and creates a vector of breaks ggplot\_breaks is a wrapper and makes usage easier in ggplot2. The limits of the axis may not be known beforehand, but ggplot\_breaks receives it from ggplot and then creates nice breaks.

#### Value

A sorted numerical vector with breaks of length |max\_breaks|+2 when include\_bounds is TRUE and of size |max\_breaks| otherwise.

## Examples

```
get_breaks(24, N=12, max_breaks=15)
```

```
## Not run:
ggplot() + scale_x_continuous(breaks = ggplot_breaks(N=12, max_breaks=15))
## End(Not run)
```
<span id="page-13-1"></span>get\_square\_grid *Specifies a square grid which fits N objects.*

## Description

The resulting grid will be of size  $a*a$  or  $a*(a+1)$  where a is an integer. It will therefore always be a square or or have one row/column more than columns/rows.

#### Usage

```
get_square_grid(N, moreRows = TRUE)
```
#### Arguments

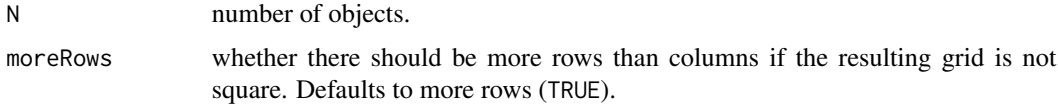

#### Value

A named list with elements rows and columns specifying the size of the optimal grid.

## Examples

get\_square\_grid(5)

<span id="page-14-0"></span>Creates a patient flowchart which visualizes exclusions and updates the dataset.

## Usage

```
inclusion_flowchart(
 dataset,
 node_text = "%s eligable patients",
 stratum = NULL
)
exclude_patients(
  flowchart,
 dataset,
 exclusion_criterium,
  reason = deparse(substitute(exclusion_criterium)),
 node_text = "%s eligable patients",
 excluded_text = "%s excluded"
\mathcal{L}
```
#### Arguments

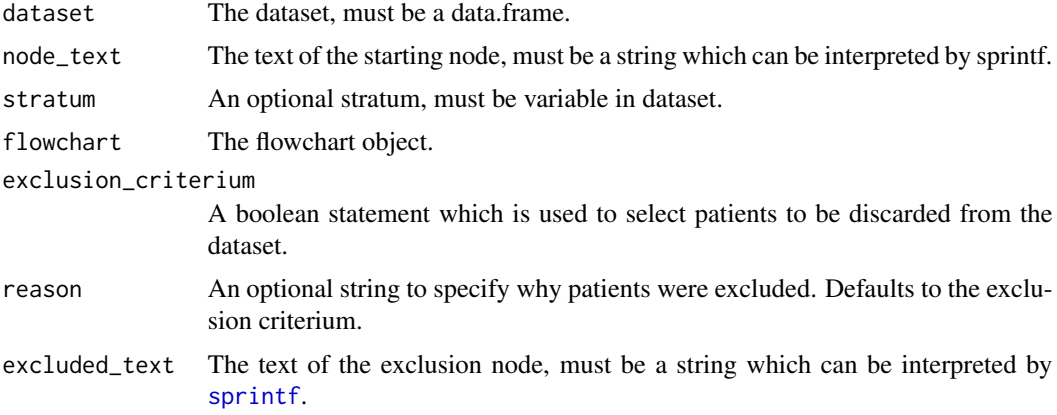

#### Value

A flowchart (when creating the flowchart), or updated dataset (when excluding patients).

#### Note

When excluding patients, the flowchart is updated 'behind the scenes' and is not returned.

#### Examples

```
## Not run:
```

```
dataset = survival::lung; dataset$sex = factor(dataset$sex,labels=c("male","female"))
flowchart = inclusion_flowchart(dataset)
dataset = exclude_patients(flowchart, dataset, status==1) #exclude all patients who did not die
dataset = exclude_patients(flowchart, dataset, time<100) #exclude patients with a short follow-up
flowchart #print diagram
```
## End(Not run)

<span id="page-15-1"></span>load\_packages *Load and install packages*

#### Description

Utility function to load and optionally install packages if they are missing. When the function terminates, packages are installed (if necessary) and loaded. Upgradeable packages are shown.

#### Usage

```
load_packages(
  ...,
  install_packages = TRUE,
  force_install = FALSE,
  show_outdated_packages = FALSE,
  default_loading_method = FALSE,
  return_library_statements = FALSE
)
```
#### Arguments

... list of package names. install\_packages whether to install the selected packages. force\_install whether to install packages even if they are installed already. show\_outdated\_packages whether to show a list of packages which are outdated. default\_loading\_method load according to the default R method using only library() return\_library\_statements makes this function only return a string containing library() statements which can be paste into an R script.

#### Details

load\_packages optionally installs, upgrades and attaches packages to the work space for a list of specified packages.

<span id="page-15-0"></span>

#### <span id="page-16-0"></span>Value

Returns invisibly a list with additional package information and results of installing/upgrading and loading.

#### See Also

[install.packages](#page-0-0) for installation of new packages, [update.packages](#page-0-0) for updating outdated packages, [library](#page-0-0) for load and attaching packages.

Other developer functions: [crossref\\_description\(](#page-7-1)), [generic\\_implementations\(](#page-11-1)), [update\\_settings\(](#page-27-1)), [valid\\_pkgname\(](#page-28-1))

#### Examples

```
## Not run:
# Package names given one-by-one or in a vector
load_packages(c('magrittr', 'dplyr'))
load_packages('magrittr', 'dplyr')
# Package names may be unquoted
load_packages(magrittr, dplyr)
```
load\_packages('magrittr','dplyr', install\_packages=FALSE)

## End(Not run)

load\_package\_collection

*List package collections*

## Description

List package collections

## Usage

```
load_package_collection(
  collection_name = names(list_package_collections()),
  ...
\lambdalist_package_collections()
list_common_packages()
load_common_packages(...)
```
## Arguments

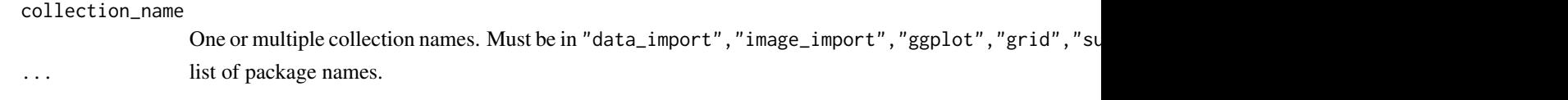

print.patient\_flowchart

*Print the patient inclusion flowchart*

## Description

Print the patient inclusion flowchart

## Usage

## S3 method for class 'patient\_flowchart' print(x, length =  $7, ...$ )

## Arguments

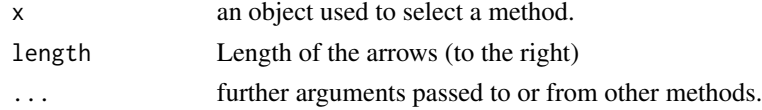

```
print.percentage_table
```

```
Print a formatted percentage table
```
#### Description

Print a formatted percentage table

## Usage

```
## S3 method for class 'percentage_table'
print(x, \ldots)
```
## Arguments

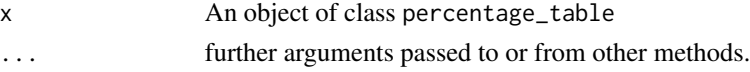

## Examples

print(percentage\_table(iris\$Species))

<span id="page-17-0"></span>

<span id="page-18-0"></span>

Creates an animated progress bar

#### Usage

```
progressbar(
  format = "[[|][|/-\\][ ]]",
 width = 20,
 refresh = 200,
 n_iterations = NULL
\lambdarender(object, ...)
## S3 method for class 'fraction_progressbar'
render(object, progress, show_progress = c("nothing", "percentage"), ...)
## S3 method for class 'iteration_progressbar'
render(
 object,
 progress,
 show_progress = c("nothing", "percentage", "iteration"),
  ...
)
## S3 method for class 'progressbar'
```
render(object, show\_progress = c("nothing", "percentage", "iteration"), ...)

#### Arguments

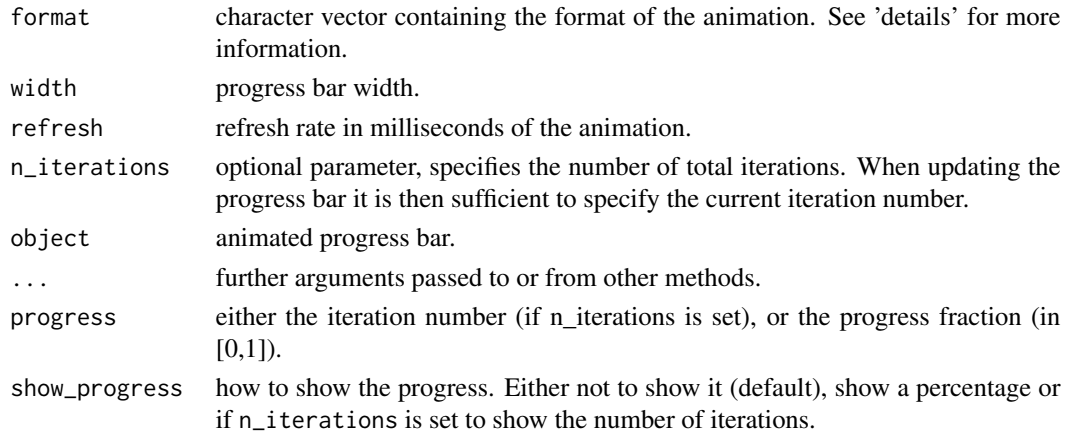

<span id="page-19-0"></span>The format of the progress bar is given by a character vector. It consists of 5 parts:

- 1. the left border of the progress bar consisting of 0 or more characters.
- 2. a pair of square brackets containing a single character which represents the loaded area.
- 3. a pair of square brackets containing 0 or more characters. These are animated on the border between the loaded and unloaded area.
- 4. a pair of square brackets containing a single character which represents the unloaded area.
- 5. the right border of the progress bar consisting of 0 or more characters.

The format follows the following regular expression:  $\land$ .\*?[.?][.\*?][.?].\*\$

#### Examples

```
## Not run:
# simple progressbar
bar = progressbar(format = "[[[][]/-\1][[]/])# fancy progressbar using UTF-8 codes
n_operations = 1000
bar2 = progressbar(format="\u25ba[\u2589][\u2580\u2584][\u3000]\u25c4", n_iterations=n_operations)
for(i in 1:n_operations) {
 cat("\r", render(bar),sep="")
 Sys.sleep(0.01)
}
## End(Not run)
```
progression\_calculator

*Creates a progression calculator which can display a loading bar and expected time to completion*

#### Description

Creates a progression calculator which can display a loading bar and expected time to completion

#### Usage

```
progression_calculator(task_description, N)
```
## S3 method for class 'progression\_calculator'  $render(object, i, interval = 10, ...)$ 

#### <span id="page-20-0"></span>Arguments

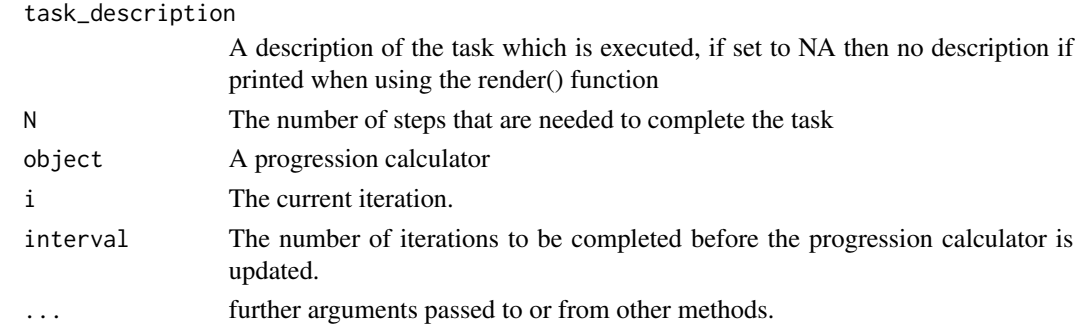

## Examples

```
## Not run:
#create progression calculator with 10 iterations
progress = progression_calculator("Example", N=10)
for(i in 1:10) {
  render(progress, i, interval=1) #render the calculator
  Sys.sleep(0.2)
}
```
## End(Not run)

redundant\_packages *Find redundant packages*

#### Description

Find redundant packages

#### Usage

redundant\_packages(packages)

#### Arguments

packages list of package names.

## Details

Certain packages have a direct dependency on other packages. In that case it is unnecessary to attach the latter packages. This function finds those packages and returns them in a named list. For each named item, the name is imported by the value in the list.

#### Value

A named list of packages names, where each value is a vector of packages already loading the corresponding package.

## Examples

```
## Not run:
#grid does not have be loaded since gridGraphics already does so.
redundant_packages(c("gridGraphics","grid"))
```
## End(Not run)

<span id="page-21-1"></span>rm\_empty\_rows *Remove empty rows*

## Description

Remove empty rows

#### Usage

```
rm_empty_rows(dataframe)
```
## Arguments

dataframe data.frame object.

## Value

A data.frame with rows removed that only contain NA.

## See Also

Other NA functions:  $rm\_na()$ 

## Examples

```
data <- rbind(c(1,2,3), c(1, NA, 4), c(4,6,7), c(NA, NA, NA), c(4, 8, NA))
rm_empty_rows(data)
```
<span id="page-21-0"></span>

<span id="page-22-1"></span><span id="page-22-0"></span>rm\_na *Remove* NA

## Description

Remove NA

## Usage

rm\_na(x)

## Arguments

x vector containing possible NA values.

## Value

Vector without NA

## See Also

Other NA functions: [rm\\_empty\\_rows\(](#page-21-1))

## Examples

rm\_na(c(1,2,NA,54))

rnd\_dbl *Round number*

## Description

Rounds a number to a specified amount of digits and returns the string value.

#### Usage

rnd\_dbl(dbl, digits = 3)

## Arguments

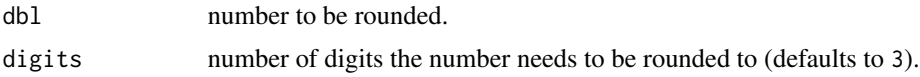

## Value

A string value of the number rounded to the specified amount of digits.

#### Examples

```
rnd_dbl(1.26564,digits = 2)
```
separate\_values *Separate values*

#### Description

Separates real numbers from one another that are to close to each other. In the resulting set, the values are separated by a minimum distance, bounded by lower and upper limits and are constraint to be as close as possible to their original values.

#### Usage

```
separate_values(X, distance = 0.05, min = 0, max = 1)
```
#### Arguments

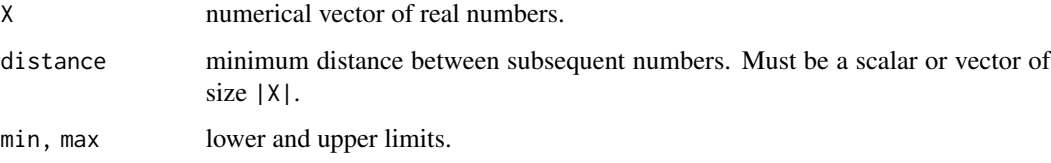

#### Details

This function can be used for example to separate labels that are too close to one another. The resulting vector will create enough space, such that the labels do not overlap any more, yet are still close to their original values.

The output vector has the following properties. For all elements  $e_i$ ,  $min \leq e_i$   $\leq max$ . For the distance D between  $e_i$  and  $e_i(i+1)$ ,  $D \geq max(d_i, d_i(i+1))$ . And finally, the distance between e\_i and X\_i is minimized for all e\_i.

#### Value

A numerical vector with the same length as X, with numbers bounded by min and max, close to their original values and with the minimum allowed distance between subsequent values.

#### Examples

```
separate_value(s(0.3, 0.4, 0.41), distance = 0.05, min = 0, max = 1)
```
<span id="page-23-0"></span>

<span id="page-24-0"></span>

Adds comma's to separate thousands in numbers

## Usage

sep\_thousands(n)

#### Arguments

n a real number

#### Value

A string with the number and thousands separated by comma's.

## Examples

sep\_thousands(13243.33) #13,243.33

spinner *Creates an animated spinner*

## Description

Creates an animated spinner

## Usage

spinner(format = " $|/-\|$ ", refresh = 200)

## S3 method for class 'spinner' render(object, ...)

## Arguments

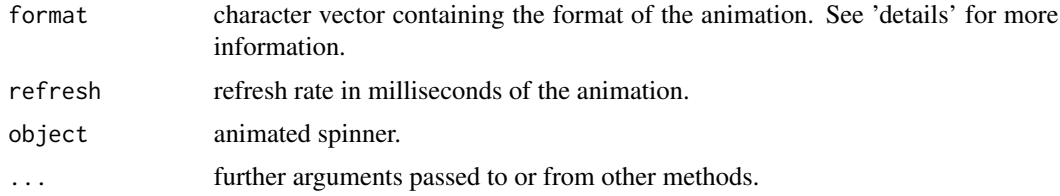

## Details

The format of the spinner simply consists of the characters in order which the spinner cycles through.

## Examples

```
## Not run:
sp = spinner("|/-\\\ \n\sqrt{")}n_operations = 100
for(i in 1:n_operations) {
  cat("\r", render(sp),sep="")
  Sys.sleep(0.01)
}
## End(Not run)
```
startup *Cleans R for use*

## Description

Clears workspace, deletes all objects from global environment, clears graphics and (optionally) sets working directory.

## Usage

```
startup(
  removeObjects = TRUE,
  runGarbageCollection = TRUE,
  clearGraphics = TRUE,
  folder = NULL,
  verbose = TRUE
)
```
#### Arguments

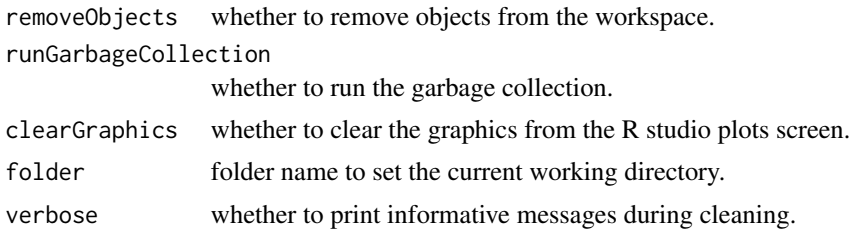

## Examples

## Not run: startup()

<span id="page-25-0"></span>

<span id="page-26-0"></span>

S.T.F.U.: Stop Text From turning Up

## Usage

stfu(expr)

#### Arguments

expr expression to evaluate in silence.

#### Value

Returns invisibly the result of expr.

## Warning

Make sure to call this function **always** directly on the expression and never indirectly e.g. via pipes. Example: stfu(expr) is correct, but expr %>% stfu will not hide the output. However, the expr argument itself may contain pipes.

## Examples

stfu(print("hi"))

translate\_items *Translate item*

#### Description

Translate item

#### Usage

```
translate_items(vector, dict)
```
#### Arguments

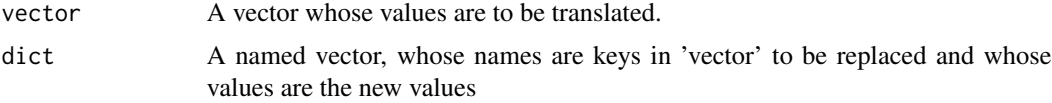

## Value

A vector with new values

## Examples

v = c("A","B","C") dict = c("A"="1")

translate\_items(v, dict)

<span id="page-27-1"></span>update\_settings *Update default function settings*

## Description

Uses ellipsis parameter to update a list of default settings.

#### Usage

```
update_settings(default, ...)
```
#### Arguments

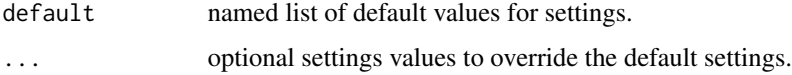

## Value

The updated list of settings with updated values.

#### See Also

Other developer functions: [crossref\\_description\(](#page-7-1)), [generic\\_implementations\(](#page-11-1)), [load\\_packages\(](#page-15-1)), [valid\\_pkgname\(](#page-28-1))

#### Examples

```
foo = function(...) {
  default = list(a=1)settings = update_settings(default, ...)
}
## Not run: foo(a=2, b=3)
```
<span id="page-27-0"></span>

<span id="page-28-1"></span><span id="page-28-0"></span>

Naming rule obtained from *'Writing R Extensions'* manual. The corresponding regular expression used for verifying the package name is "[[:alpha:]][[:alnum:]\.]\*[[:alnum:]]". For function names this is " $((?:[[:alpha:]])\.\,(?![0-9]))[[:alnum:]]\.\,]\star)$ "

#### Usage

valid\_pkgname(pkg)

valid\_funcname(func)

#### Arguments

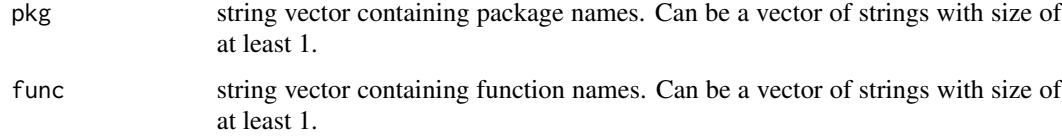

## Value

A named logical indicating whether the package name is valid.

#### References

[make.names](#page-0-0), ['Writing R Extensions'](https://cran.r-project.org/doc/manuals/r-devel/R-exts.html#The-DESCRIPTION-file) manual.

#### See Also

Other developer functions: [crossref\\_description\(](#page-7-1)), [generic\\_implementations\(](#page-11-1)), [load\\_packages\(](#page-15-1)), [update\\_settings\(](#page-27-1))

#### Examples

```
valid_pkgname("hgutils") # valid
valid_pkgname("ggplot2") # valid
valid_pkgname("pkg2.-1") # invalid
valid_funcname(".hgutils") # valid
valid_funcname("ggplot2") # valid
valid_funcname(".2pkg") # invalid
```
<span id="page-29-0"></span>wrap\_text\_table *Wrap string table*

## Description

Wrap string table

## Usage

```
wrap_text_table(string, exdent, min_size = 9, table_width = 80 - exdent)
```
## Arguments

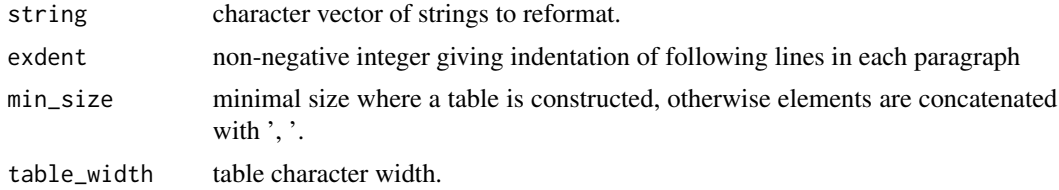

#### Value

A character vector of a wrapped table where rows are separated by the newline character.

## See Also

[str\\_wrap](#page-0-0), [get\\_square\\_grid](#page-13-1).

## Examples

cat(wrap\_text\_table(LETTERS, exdent=0))

# <span id="page-30-0"></span>**Index**

∗ NA functions rm\_empty\_rows, [22](#page-21-0) rm\_na, [23](#page-22-0) ∗ break functions get\_breaks, [13](#page-12-0) ∗ developer functions crossref\_description, [8](#page-7-0) generic\_implementations, [12](#page-11-0) load\_packages, [16](#page-15-0) update\_settings, [28](#page-27-0) valid\_pkgname, [29](#page-28-0) ∗ initialization functions startup, [26](#page-25-0) .pkg\_duplicated, [3](#page-2-0) .regexl, [3](#page-2-0)

add\_badges, [4](#page-3-0) analyze\_package\_imports, [5](#page-4-0) as.character.patient\_flowchart, [6](#page-5-0) assign\_list, [6](#page-5-0)

create\_contigency\_table *(*create\_table\_one*)*, [7](#page-6-0) create\_table\_one, [7](#page-6-0) create\_text\_table, [8](#page-7-0) crossref\_description, [8,](#page-7-0) *[13](#page-12-0)*, *[17](#page-16-0)*, *[28,](#page-27-0) [29](#page-28-0)*

description-functions, [9](#page-8-0) discretize\_numbers, [10](#page-9-0)

exclude\_patients *(*inclusion\_flowchart*)*, [15](#page-14-0)

format\_duration, [11](#page-10-0) frmt, [12](#page-11-0)

generic\_implementations, *[9](#page-8-0)*, [12,](#page-11-0) *[17](#page-16-0)*, *[28,](#page-27-0) [29](#page-28-0)* get\_breaks, *[7](#page-6-0)*, *[10](#page-9-0)*, *[13](#page-12-0)*, [13](#page-12-0) get\_square\_grid, *[8](#page-7-0)*, [14,](#page-13-0) *[30](#page-29-0)* ggplot\_breaks *(*get\_breaks*)*, [13](#page-12-0)

inclusion\_flowchart, [15](#page-14-0) install.packages, *[17](#page-16-0)* library, *[17](#page-16-0)* list\_common\_packages *(*load\_package\_collection*)*, [17](#page-16-0) list\_package\_collections *(*load\_package\_collection*)*, [17](#page-16-0) load\_common\_packages *(*load\_package\_collection*)*, [17](#page-16-0)

load\_package\_collection, [17](#page-16-0) load\_packages, *[9](#page-8-0)*, *[13](#page-12-0)*, [16,](#page-15-0) *[28,](#page-27-0) [29](#page-28-0)*

make.names, *[29](#page-28-0)*

numeric\_version, *[9](#page-8-0)*

percentage\_table *(*create\_table\_one*)*, [7](#page-6-0) print.patient\_flowchart, [18](#page-17-0) print.percentage\_table, [18](#page-17-0) progressbar, [19](#page-18-0) progression\_calculator, [20](#page-19-0)

read.description *(*description-functions*)*, [9](#page-8-0) redundant\_packages, [21](#page-20-0) render *(*progressbar*)*, [19](#page-18-0) render.progression\_calculator *(*progression\_calculator*)*, [20](#page-19-0) render.spinner *(*spinner*)*, [25](#page-24-0) rm\_empty\_rows, [22,](#page-21-0) *[23](#page-22-0)* rm\_na, *[22](#page-21-0)*, [23](#page-22-0)  $rnd\_dbl, 23$  $rnd\_dbl, 23$ 

sep\_thousands, [25](#page-24-0) separate\_values, [24](#page-23-0) spinner, [25](#page-24-0) sprintf, *[15](#page-14-0)* startup, [26](#page-25-0) stfu, [27](#page-26-0) str\_wrap, *[30](#page-29-0)*

#### 32 INDEX

Sys.time , *[11](#page-10-0)*

translate\_items , [27](#page-26-0)

update.packages , *[17](#page-16-0)* update\_description *(*description-functions *)* , [9](#page-8-0) update\_settings , *[9](#page-8-0)* , *[13](#page-12-0)* , *[17](#page-16-0)* , [28](#page-27-0) , *[29](#page-28-0)*

valid\_funcname *(*valid\_pkgname *)* , [29](#page-28-0) valid\_pkgname , *[9](#page-8-0)* , *[13](#page-12-0)* , *[17](#page-16-0)* , *[28](#page-27-0)* , [29](#page-28-0)

wrap\_text\_table , [30](#page-29-0) write.description *(*description-functions *)* , [9](#page-8-0)